#### **CSE 461 – Module 11**

#### **Connections**

# **This Time**

- More on the Transport Layer
- Focus
	- How do we connect processes?
- Topics
	- Naming processes
	- Connection setup / teardown
	- Flow control

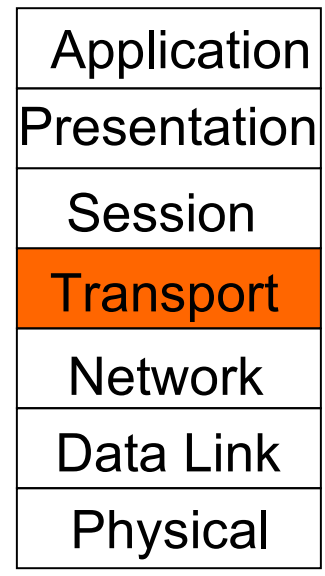

#### **Naming Processes/Services**

- Process here is an abstract term for your Web browser (HTTP), Email servers (SMTP), hostname translation (DNS), mp3 player (RTSP), etc.
- How do we identify for remote communication?
	- Process id or memory address are OS-specific and transient
- So TCP and UDP use Ports
	- 16-bit integers representing mailboxes that processes "rent"
		- typically from OS
	- Identify endpoint uniquely as (IP address, protocol, port)
		- OS converts into process-specific channel, like "socket"

### **Processes as Endpoints**

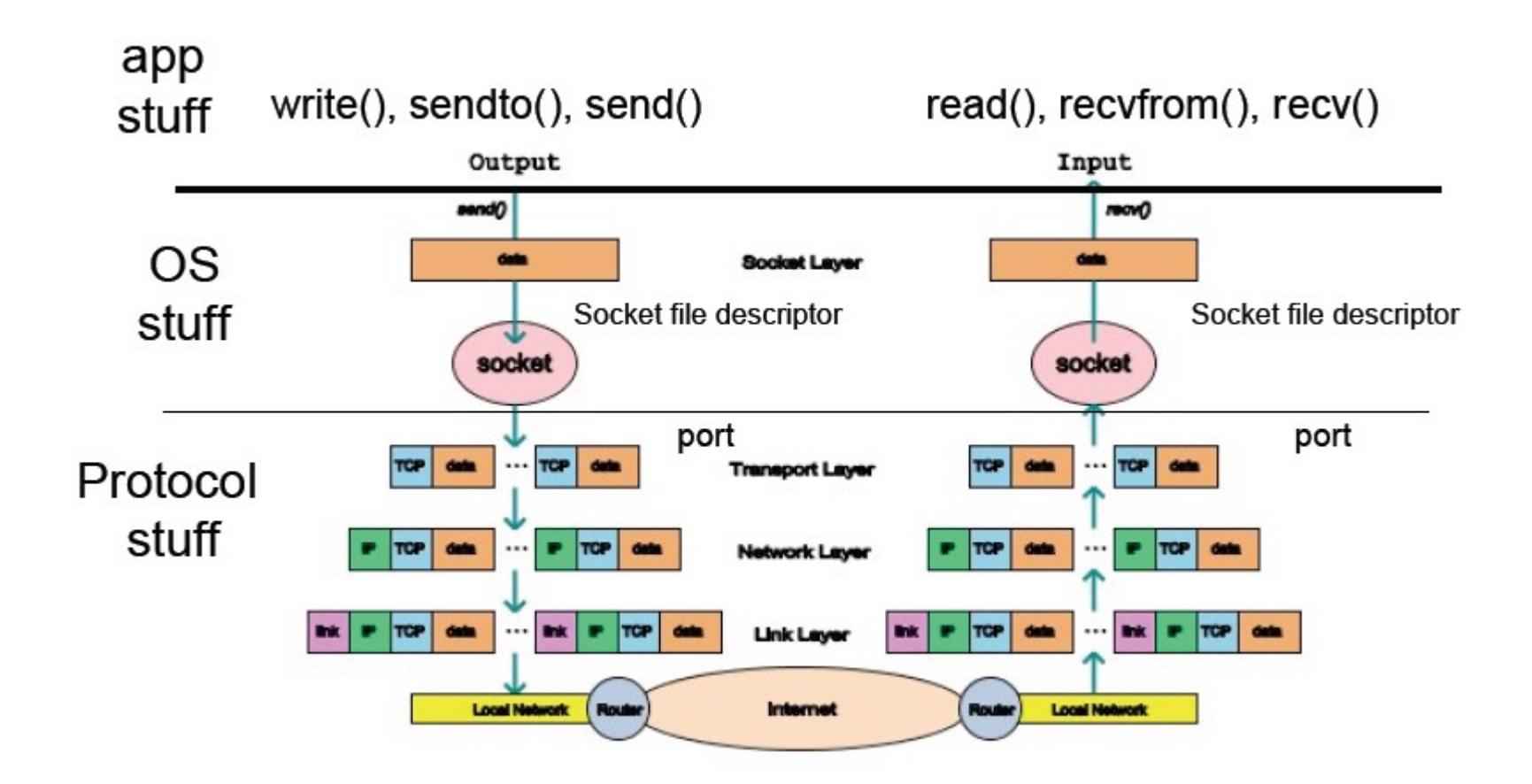

#### **Picking Port Numbers**

- We still have the problem of allocating port numbers
	- What port should a Web server use on host X?
	- To what port should you send to contact that Web server?
- Servers typically bind to "well-known" port numbers
	- e.g., HTTP 80, SMTP 25, DNS 53, … look in /etc/services
	- Ports below 1024 reserved for "well-known" services
- Clients use OS-assigned temporary (ephemeral) ports
	- Above 1024, recycled by OS when client finished

# **User Datagram Protocol (UDP)**

- Provides message delivery between processes
	- Source port filled in by OS as message is sent
	- Destination port identifies UDP delivery queue at endpoint

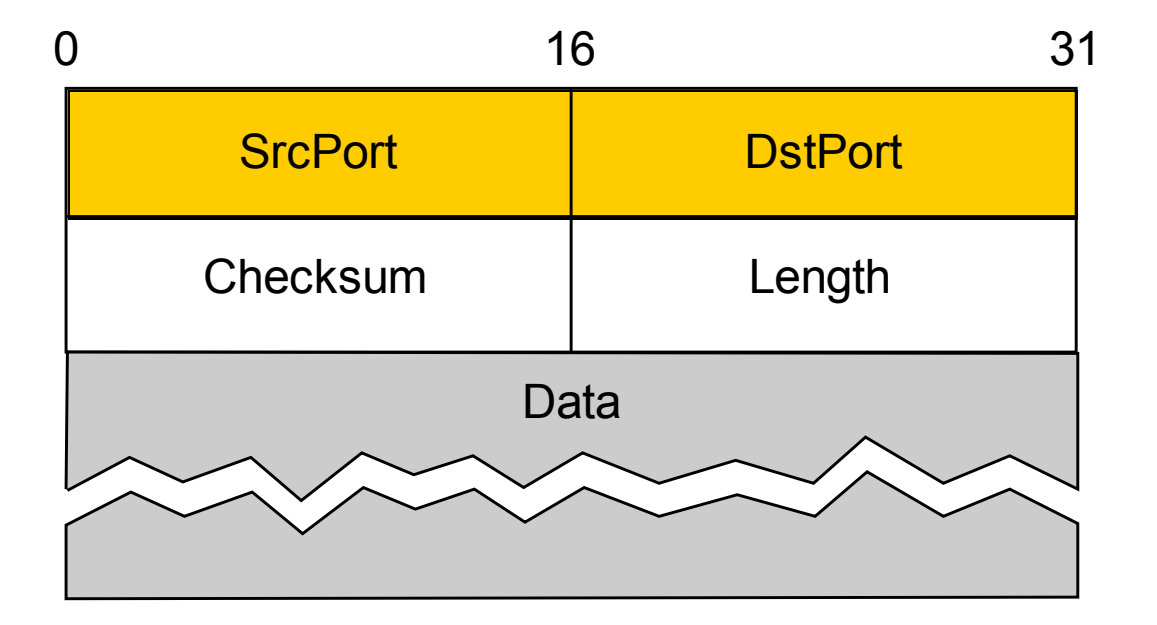

## **UDP Delivery**

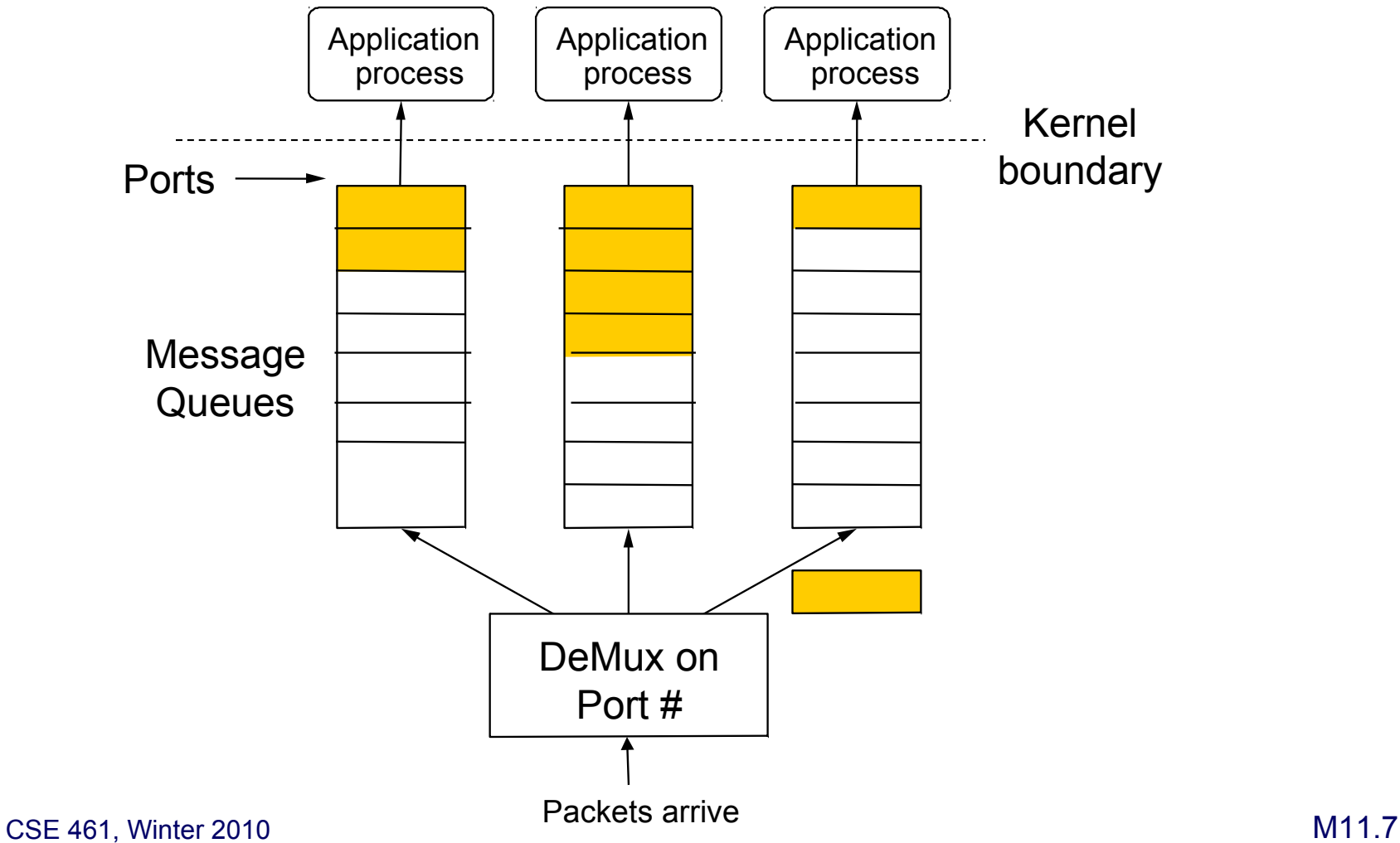

#### **UDP Checksum**

- UDP includes optional protection against errors
	- Checksum intended as an end-to-end check on delivery
	- So it covers data, UDP header, and IP pseudoheader

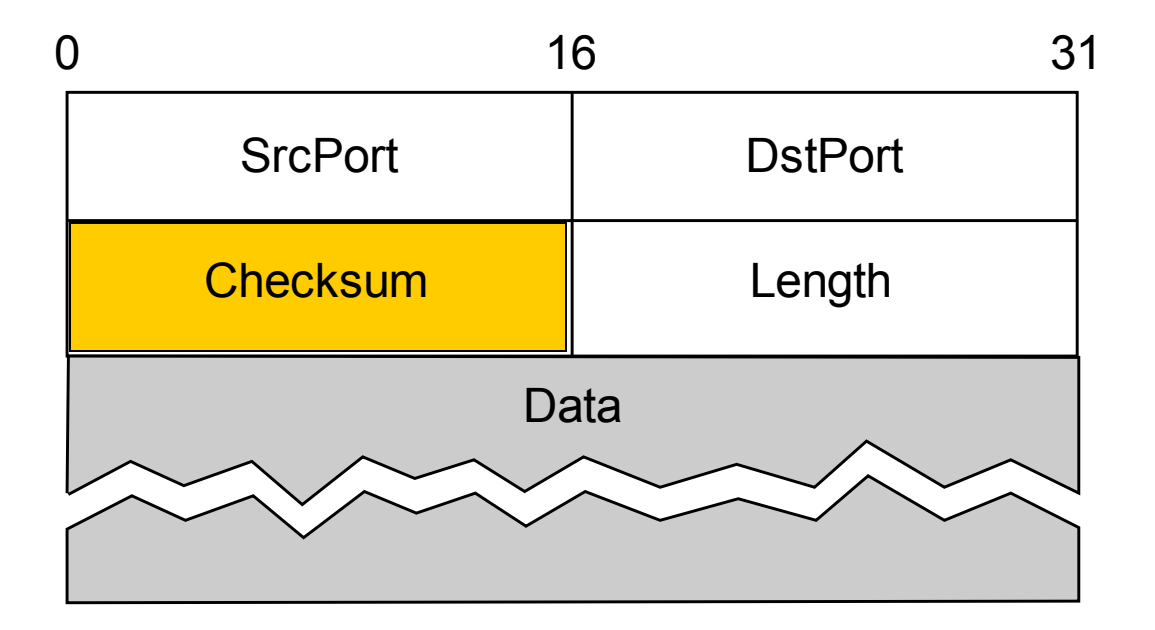

# **Transmission Control Protocol (TCP)**

- Reliable bi-directional bytestream between processes
	- Message boundaries are not preserved
- Connections
	- Conversation between endpoints with beginning and end
- Flow control
	- Prevents sender from over-running receiver buffers
- Congestion control
	- Prevents sender from over-running network buffers

#### **TCP Delivery**

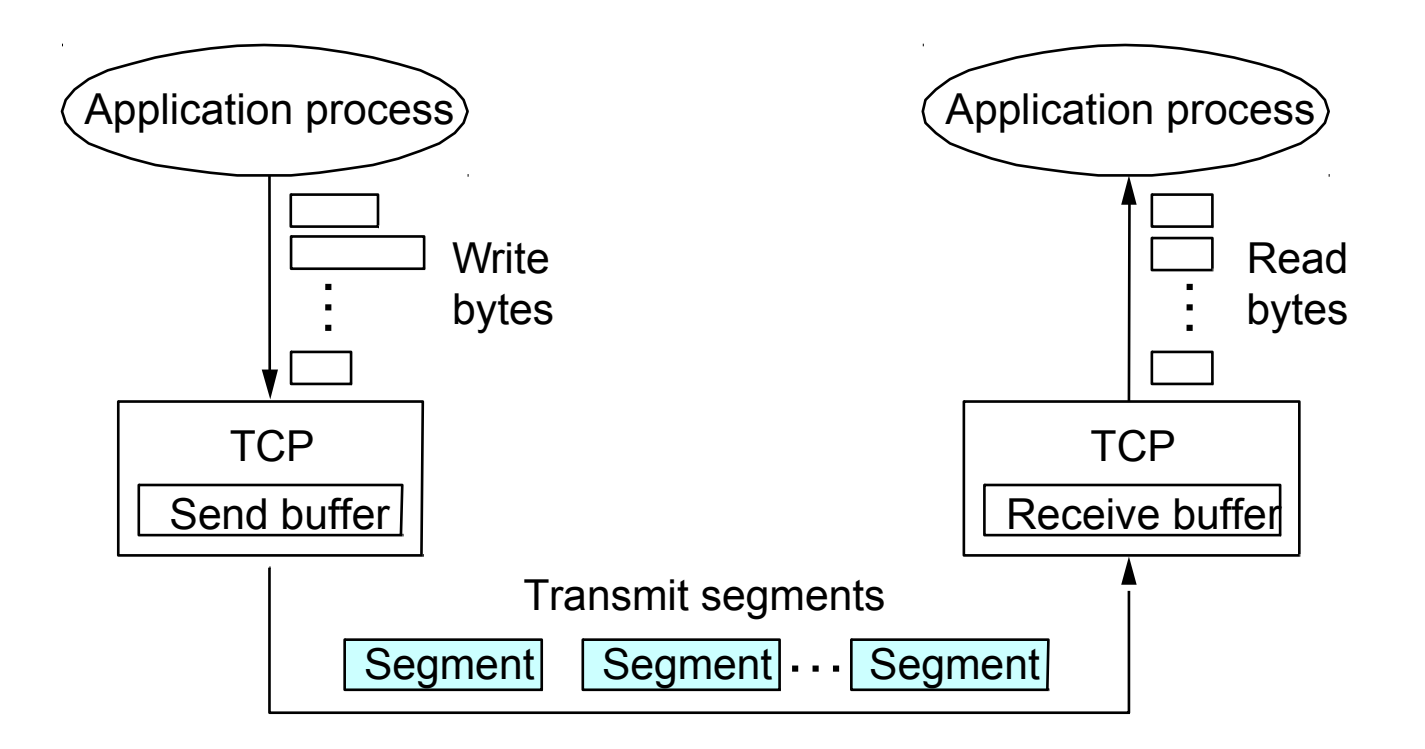

• Ports plus IP addresses identify a connection/flow

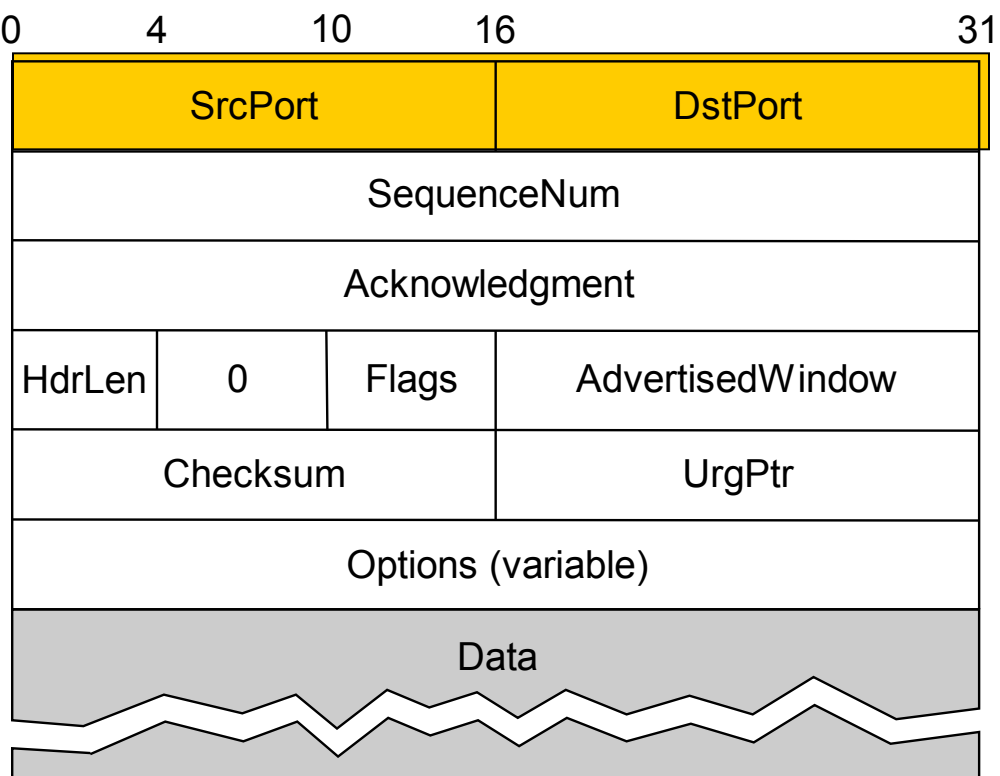

• Sequence, Ack numbers used for the sliding window

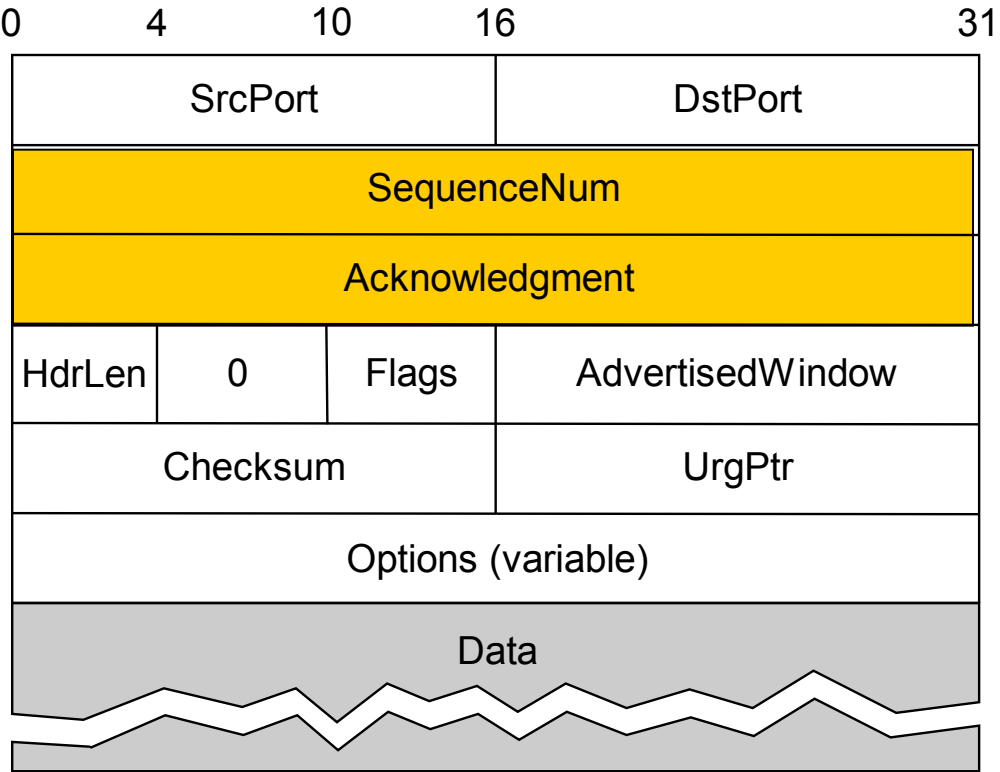

• Flags may be URG, ACK, PUSH, RST, SYN, FIN

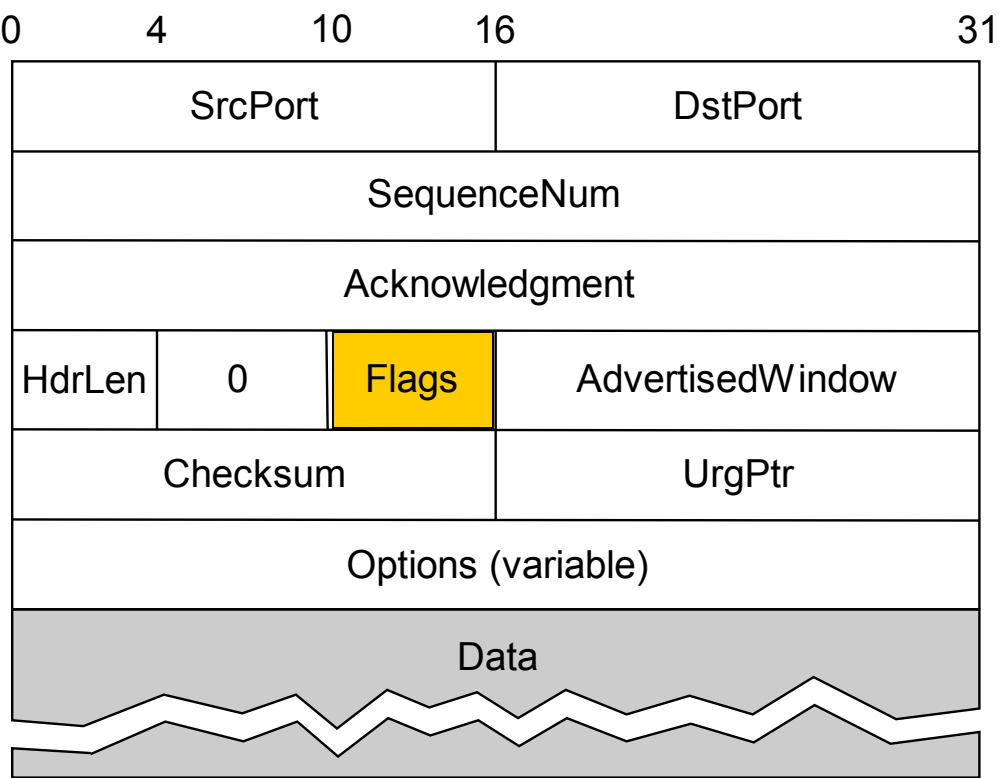

• Advertised window is used for flow control

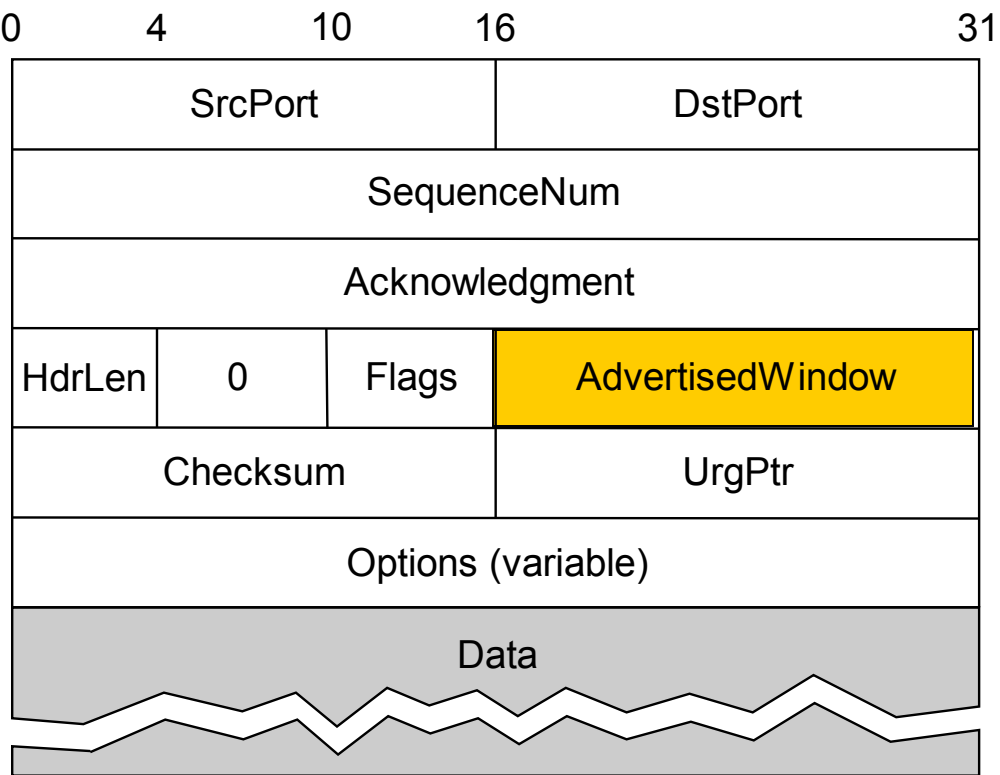

### **TCP Connection Establishment**

- Both connecting and closing are (slightly) more complicated than you might expect
- That they can work is reasonably straightforward
- Harder is what to do when things go wrong
	- TCP SYN+ACK attack
- Close looks a bit complicated because both sides have to close to be done
	- Conceptually, there are two one-way connections
	- Don't want to hang around forever if other end crashes

#### **TCP Connection Establishment**

- Both sender and receiver must be ready before we start to transfer the data
	- Sender and receiver need to agree on a set of parameters
	- e.g., the Maximum Segment Size (MSS)
- This is "signaling"
	- It sets up state at the endpoints
	- Compare to "dialing" in the telephone network
- In TCP a Three-Way Handshake is used

#### **Three-Way Handshake**

• Opens both directions for transfer

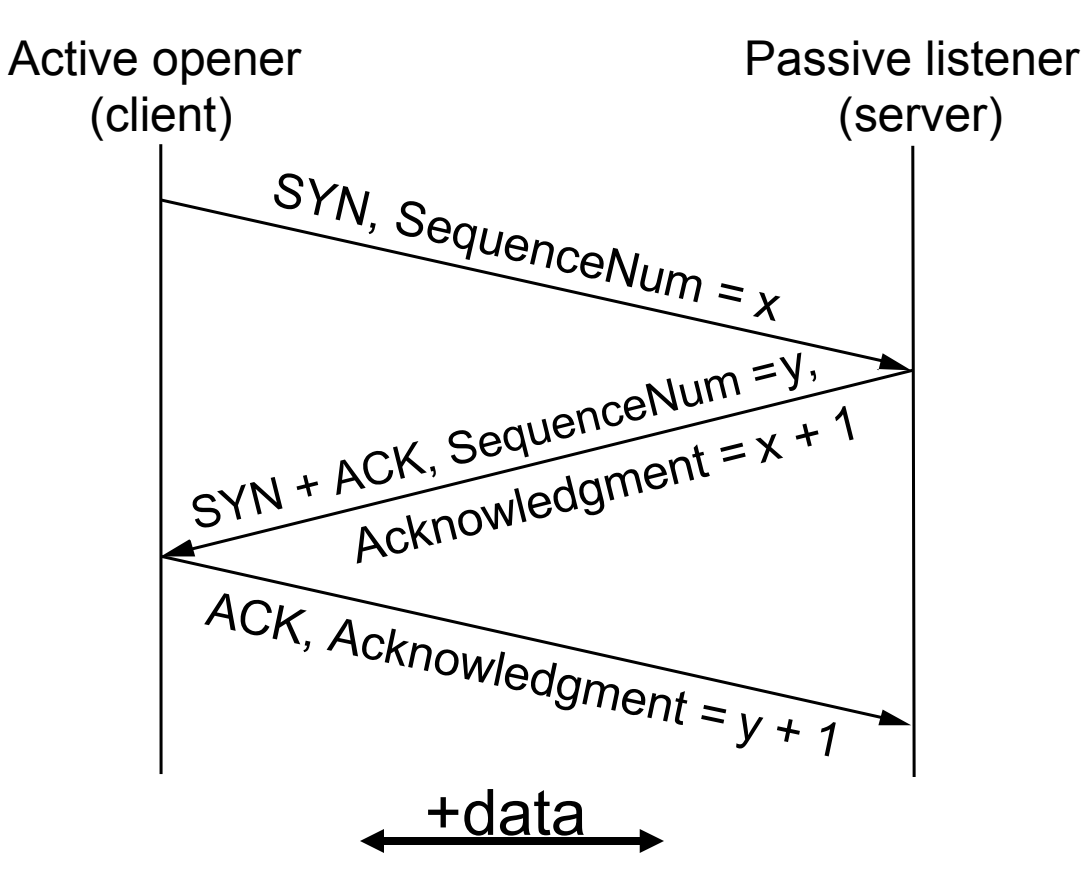

#### **Some Comments**

- We could abbreviate this setup, but it was chosen to be robust, especially against delayed duplicates
	- Three-way handshake from Tomlinson 1975
- Choice of changing initial sequence numbers (ISNs) minimizes the chance of hosts that crash getting confused by a previous incarnation of a connection
- But with random ISN it actually "proves" that two hosts can communicate
	- Weak form of authentication

#### **TCP State Transitions**

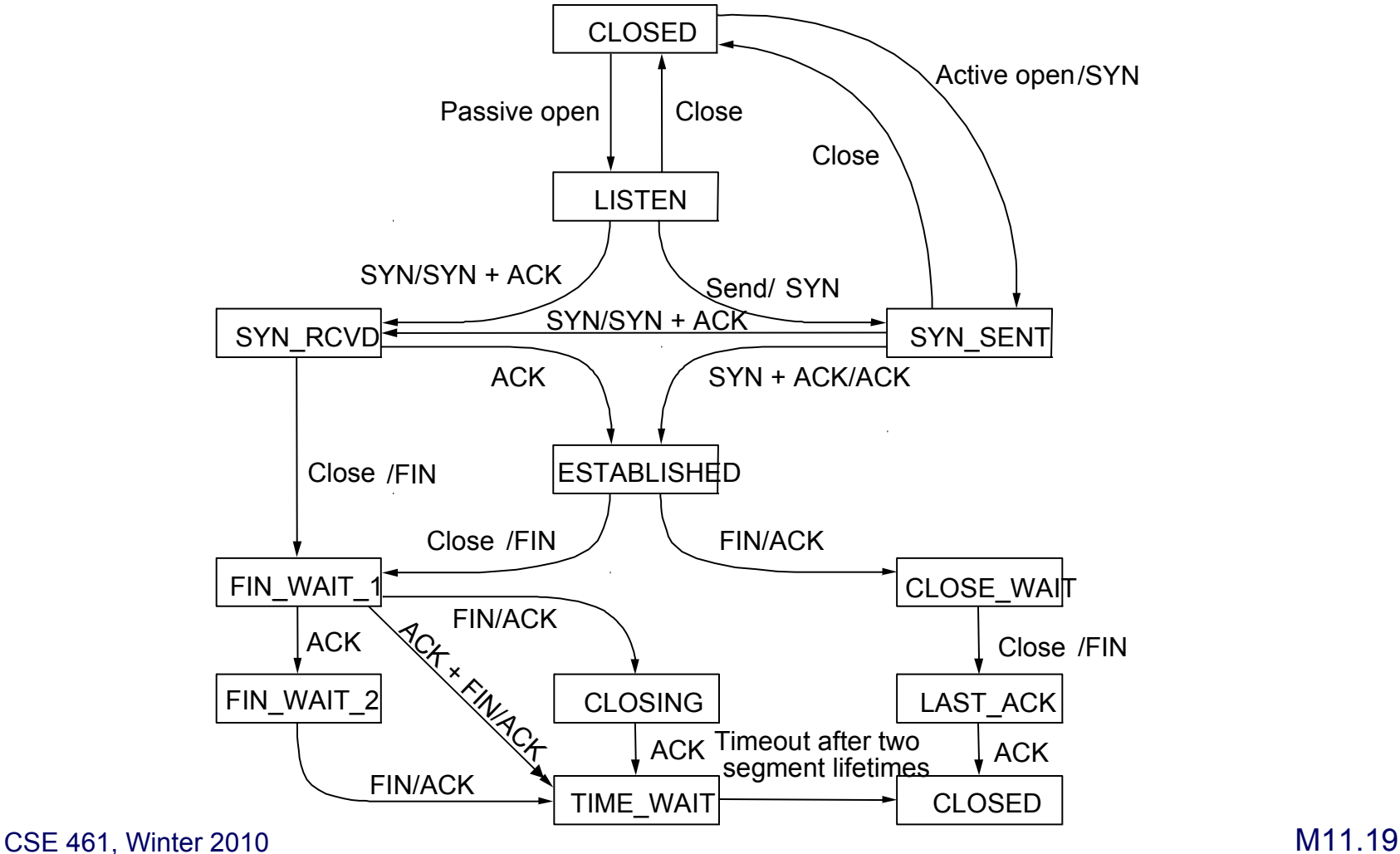

## **Again, with States**

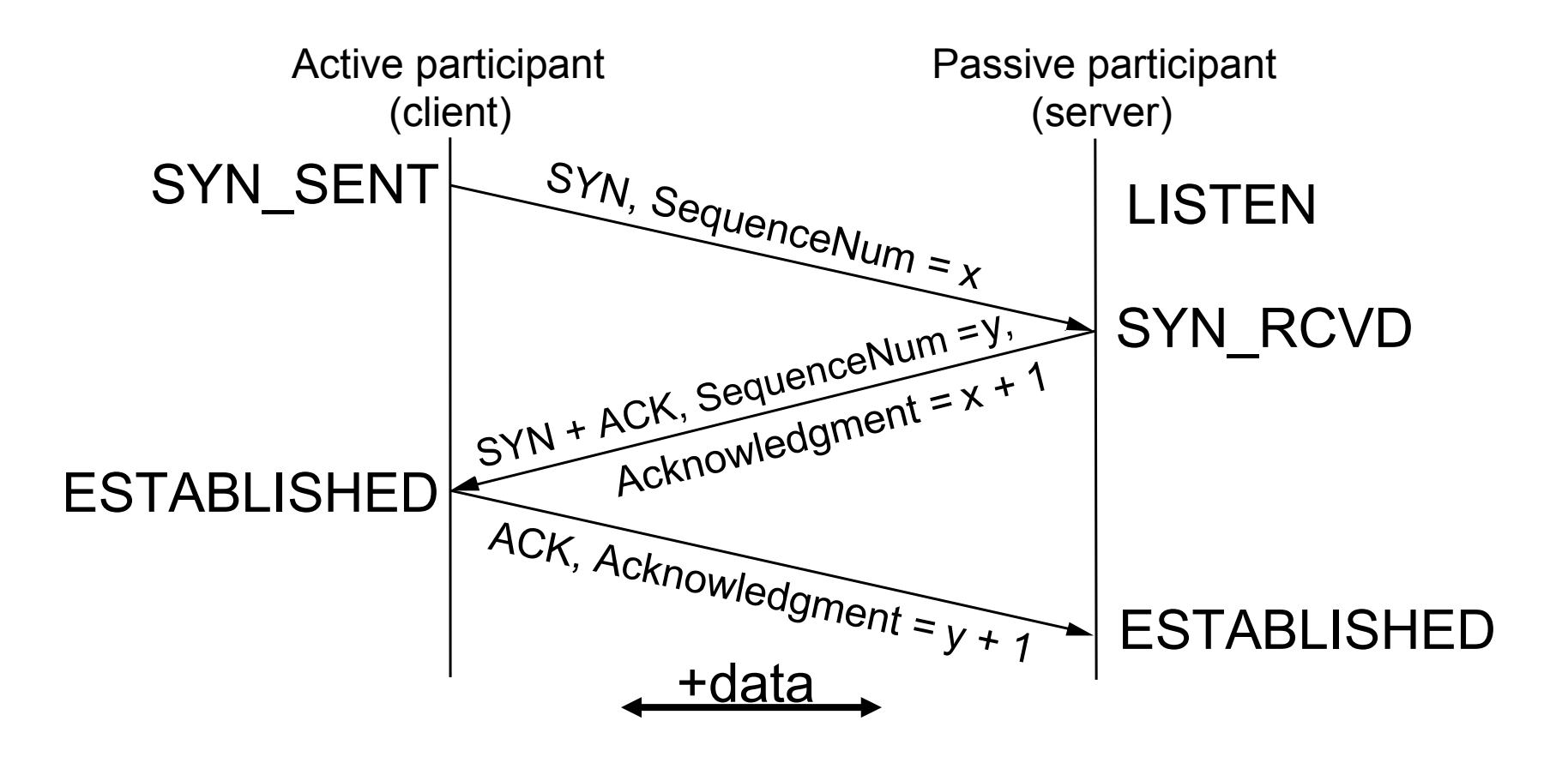

#### **Connection Teardown**

- Orderly release by sender and receiver when done
	- Delivers all pending data and "hangs up"
- Cleans up state in sender and receiver
- TCP provides a "symmetric" close
	- both sides shutdown independently

#### **TCP Connection Teardown**

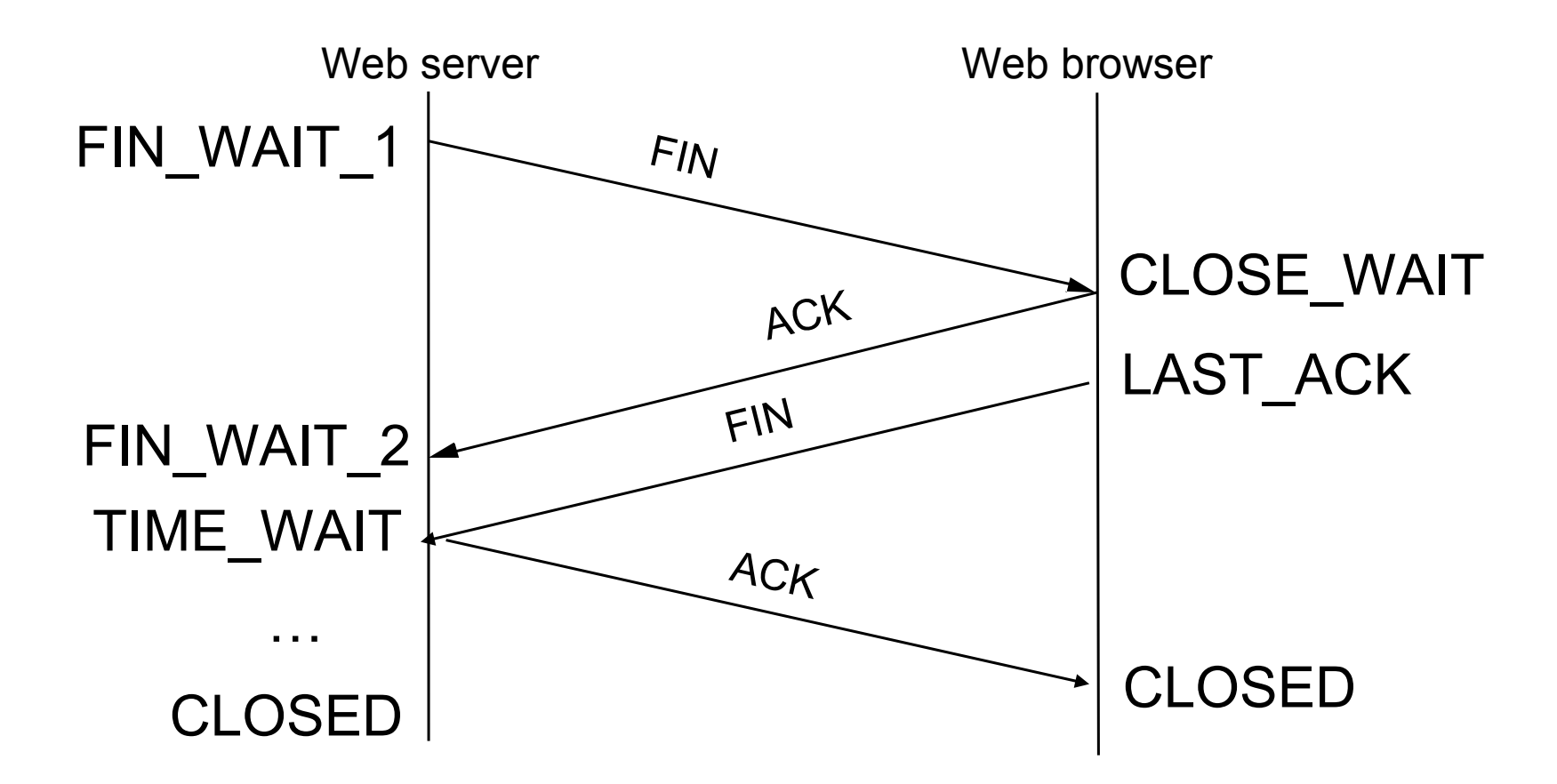

#### **The TIME\_WAIT State**

- We wait 2MSL (two times the maximum segment lifetime of 60 seconds) before completing the close
- Why?
- ACK might have been lost and so FIN will be resent
- Could interfere with a subsequent connection

#### **Berkeley Sockets interface**

- Networking protocols implemented in OS
	- OS must expose a programming API to applications
	- most OSs use the "socket" interface
	- originally provided by BSD 4.1c in  $\sim$ 1982.
- Principle abstraction is a "socket"
	- a point at which an application attaches to the network
	- defines operations for creating connections, attaching to network, sending and receiving data, closing connections

# **TCP (connection-oriented)**

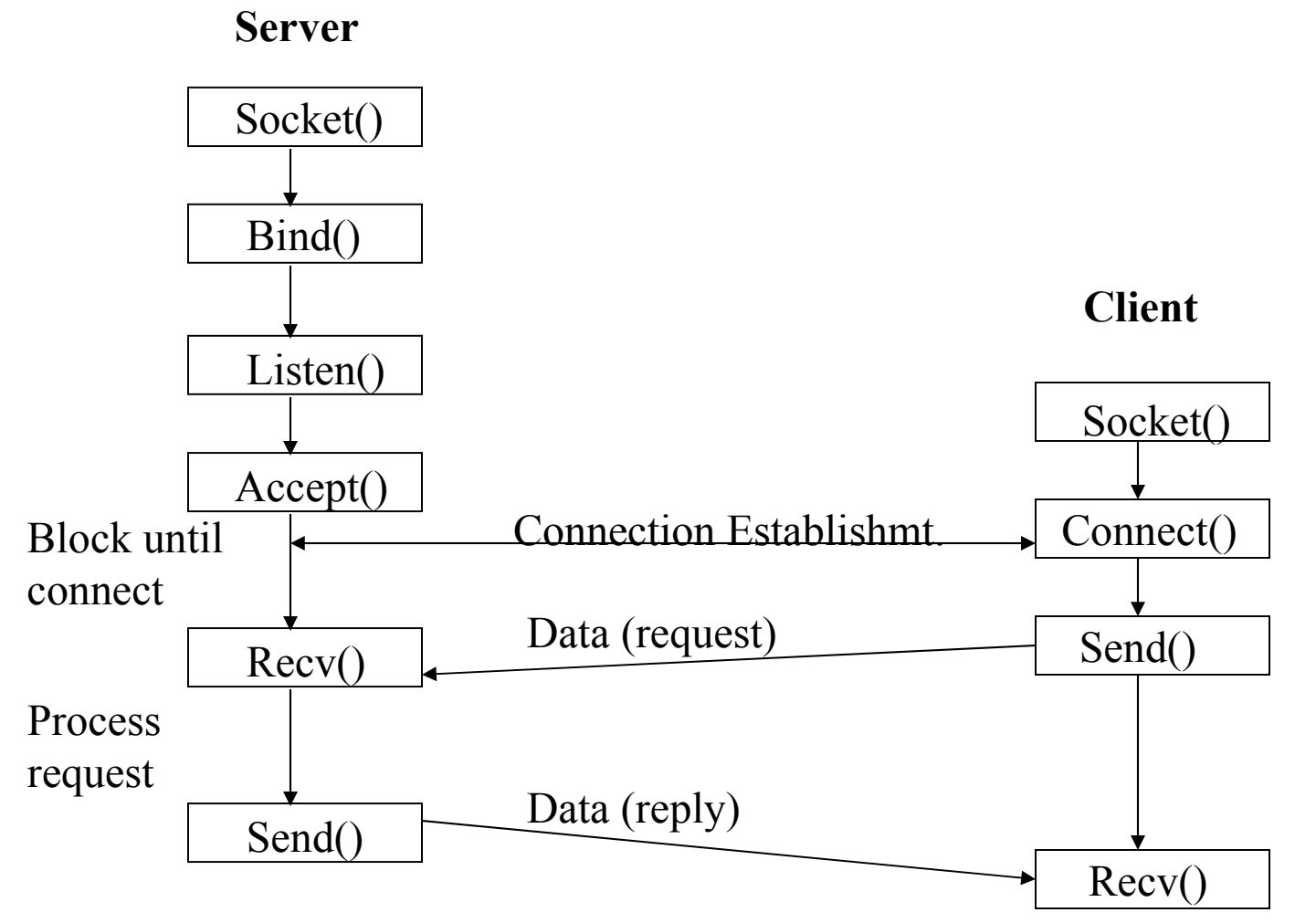

# **UDP (connectionless)**

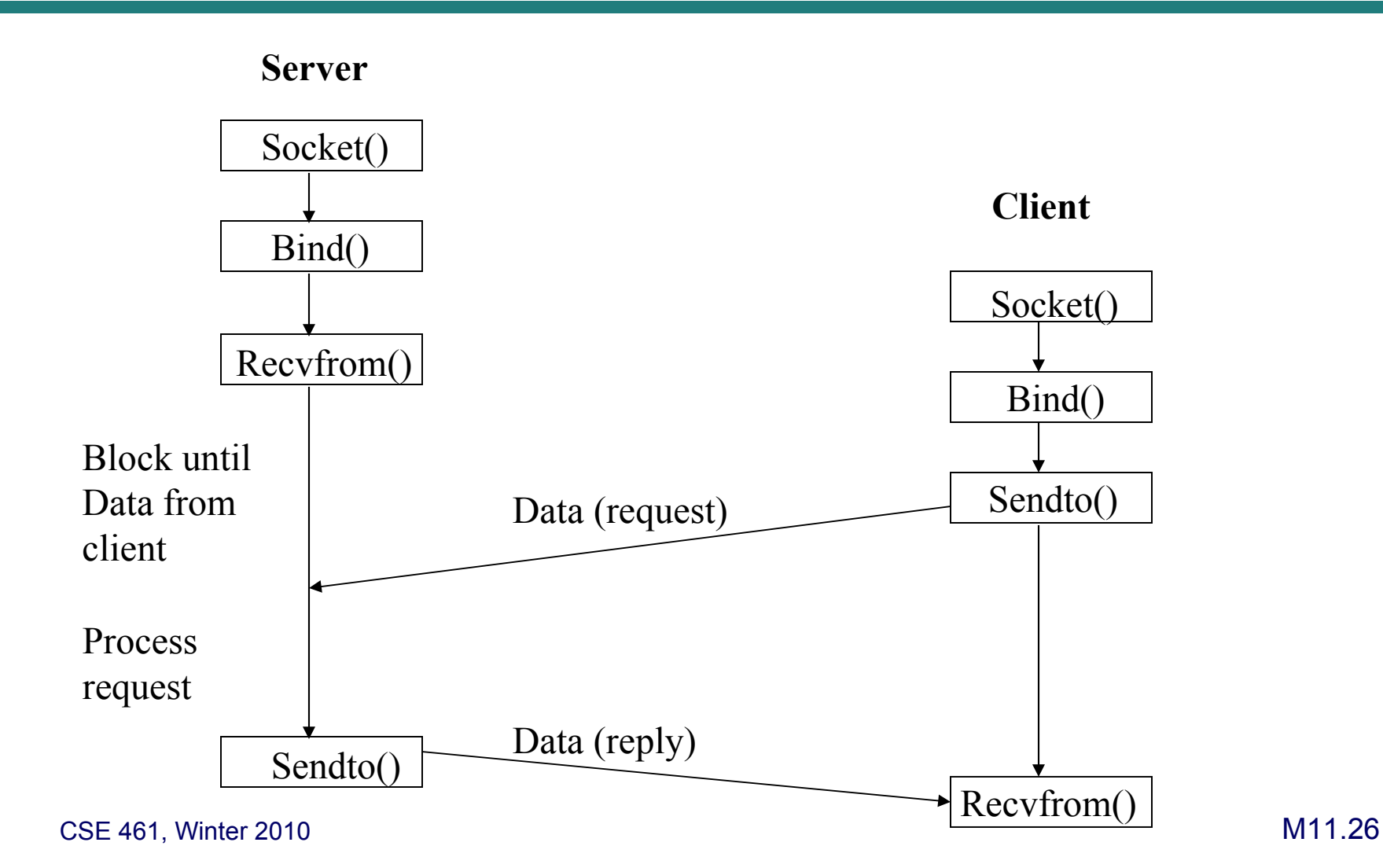

# **Using Sockets: UDP**

- import java.net. $*$ ;
- UDP sockets:
	- new DatagramSocket();  $\frac{1}{10}$  binds to ephemeral port number
	- new DatagramSocket(port); // tries to bind to 'port'
- DatagramPacket
	- Unit of transfer between application and networking software
	- new DatagramPacket( byte[] buf, int len);
	- new DatagramPacket( byte[] buf, int len, InetAddress addr, int port);
- Sending data:
	- Construct a DatagramPacket
	- Set its data field, and its address components
	- myDatagramSocket. send( myDatagramPacket)

# **Java / UDP**

- Java also has an interface supporting *connect(SocketAddr addr)*, but it's a layer above UDP
	- Filters incoming packets not from *addr*
	- Filters outgoing packets not to *addr*
- Performance / correctness issue:
	- Is a copy of the data portion of a  $\text{Data}$  paragramPacket made when send() is invoked, or is a reference to the  $byte[]$  buf kept?
- Blocking vs. non-blocking IO
	- Non-blocking options
		- 1. import java.net.\*;
			- DatagramSocket.setSOTimeout(int timeout);
		- 2. import java.nio.\*;
			- More general (complicated) support

# **Using Sockets: TCP**

- The TCP distinction between passive and active open is embedded in the (typical) socket interfaces
	- There are two kinds of sockets:
		- Socket
		- ServerSocket
- Server starts, creates a ServerSocket, binds it to a local port, and listens for a client to connect
- Client starts, creates a Socket on an ephemeral port, and connects to the server socket
- As a result of the connection, the server socket creates a *new* Socket to return to the application
	- Provides a handy way to identify/name a single flow in the application code

#### **TCP Server-side: Java**

#### • Create:

- ServerSocket ss = new ServerSocket();
- ServerSocket ss = new ServerSocket(port);

#### • Listen:

- Socket s = ss.accept();

#### **TCP Client side: Java**

- Create:
	- Socket s = new Socket();

#### • Connect:

- s.connect(serverAddress);
- S.connect(serverAddress, timeout);

#### • Use:

- It's Java, the sockets support streams, the mind boggles
- BufferedReader in = new BufferedReader(new InputStreamReader(s.getInputStream()));
	- $\cdot$  in. readLine():
- PrintWriter out = new PrintWriter(s.getOutputStream(), true);
	- Out.print(data);
- OutStream outStream = s.getOutputStream();
	- outStream.write( buf, 0, n); // byte[] buf for n bytes starting at offset 0

# **Blocking Operations**

- read() is a *blocking* operation
- What if other side crashes?
	- No data sent
	- No FIN sent
- Solutions on these slides are for Java, but general ideas apply universally

# **Method 1: Timeouts**

• Most language/socket interfaces will provide a way to way to say:

read N bytes, but wait no longer than T milliseconds

- On return, you either have up to N bytes or some indication that you timed out
	- Note: read(N) can often mean "read up to N" not "wait for N"
	- Note: readline(), if it's available, means "wait until you can read a  $\langle n'' \rangle$
- In Java, this is done by setting a *socket option* 
	- socket.setSOTimeout( 5 ); // set 5 msec. timeout
	- reader.read(buf, off, len); // wait up to 5 msec.

# **Method 2: Non-blocking IO**

- Every language / OS will provide some way to do nonblocking IO
	- *read*() can be made to always return immediately, sometimes with an indication that it read nothing
	- A *willBlock*() method is probably available
	- A *waitFor*( datasource[] ) method will be available
		- Means "block until at least one of the data sources has data available"
- In Java, these are provided by  $\exists$  ava.nio and related packages

# **Not A Method: Multi-threading**

- Multi-threading isn't really a solution when you need nonblocking semantics
- It is a fine solution when you're willing to block, but your goal is:
	- To overlap some processing with blocking/waiting
	- To read from more than one source
- Basic problem:
	- The application (probably) can't terminate cleanly until all threads have terminated
	- The only thread that can terminate a thread is itself
	- There's no general way to wake up a thread blocked on IO

–

# **Key Concepts**

- We use ports to name processes in TCP/UDP
	- "Well-known" ports are used for popular services
- Connection setup and teardown complicated by the effects of the network on messages
	- TCP uses a three-way handshake to set up a connection
	- TCP uses a symmetric disconnect